# LIST

Autor: Jozef Bobot VI.OA Konzultant: Mgr. Ľubica Kazimírová

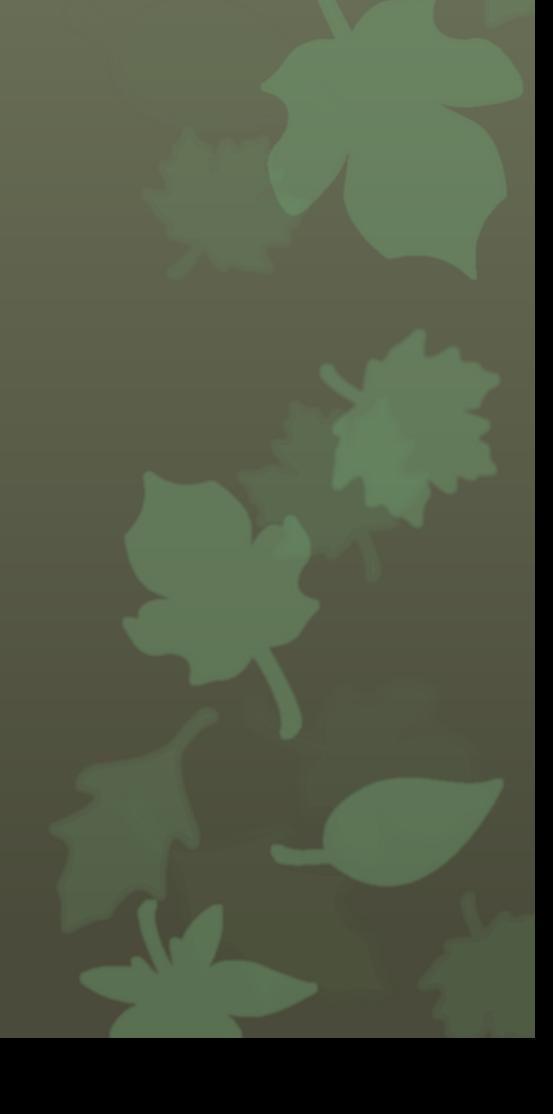

### Obsah

- Čo je to list?
- Aké má funkcie?
- **o** Kategórie a morfológia
- **o** Typy
- **o** Postavenie na stonke
- Anatómia

# Čo je to list?

- List (*Phylloma*) je rastlinný orgán
- **O** Má obmedzený rast
- O Spolu so stonkou tvorí výhonok
- Zabezpečuje pre rastlinu životné funkcie

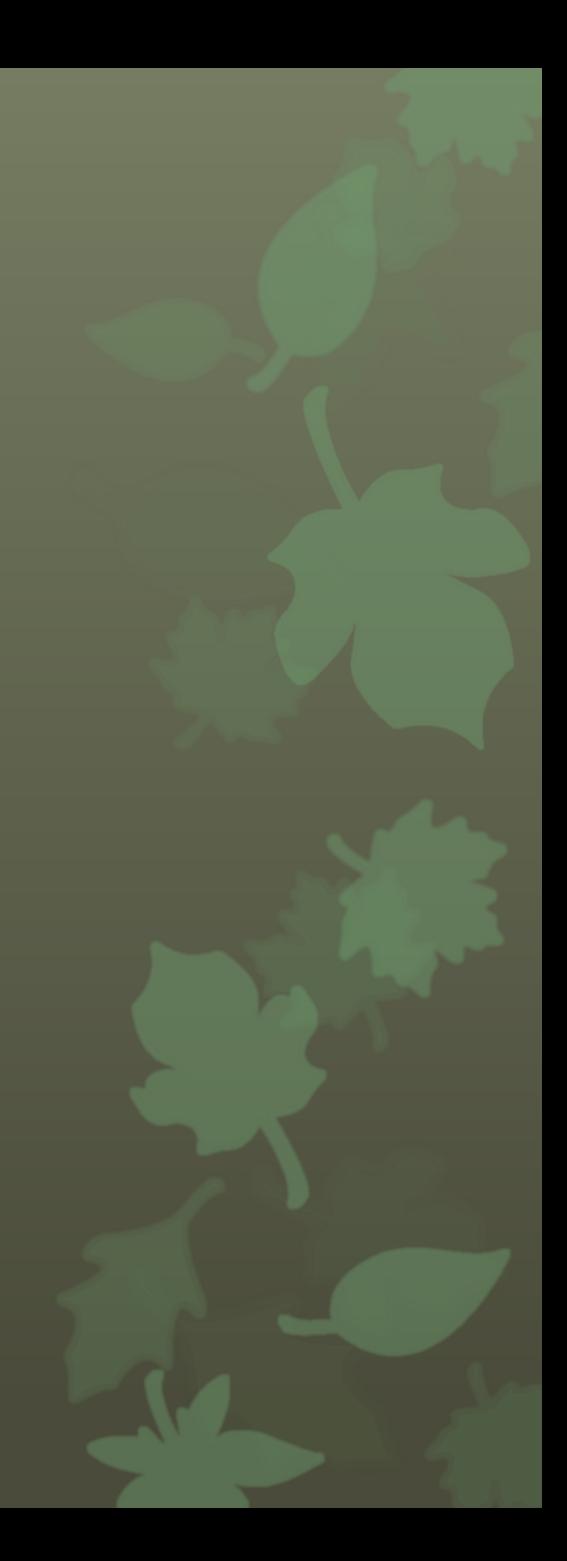

### Funkcie

- **o** Fotosyntéza
- Transpirácia a gutácia
- Výmena plynov
- Zásobná funkcia
- Vegetatívne rozmnožovanie

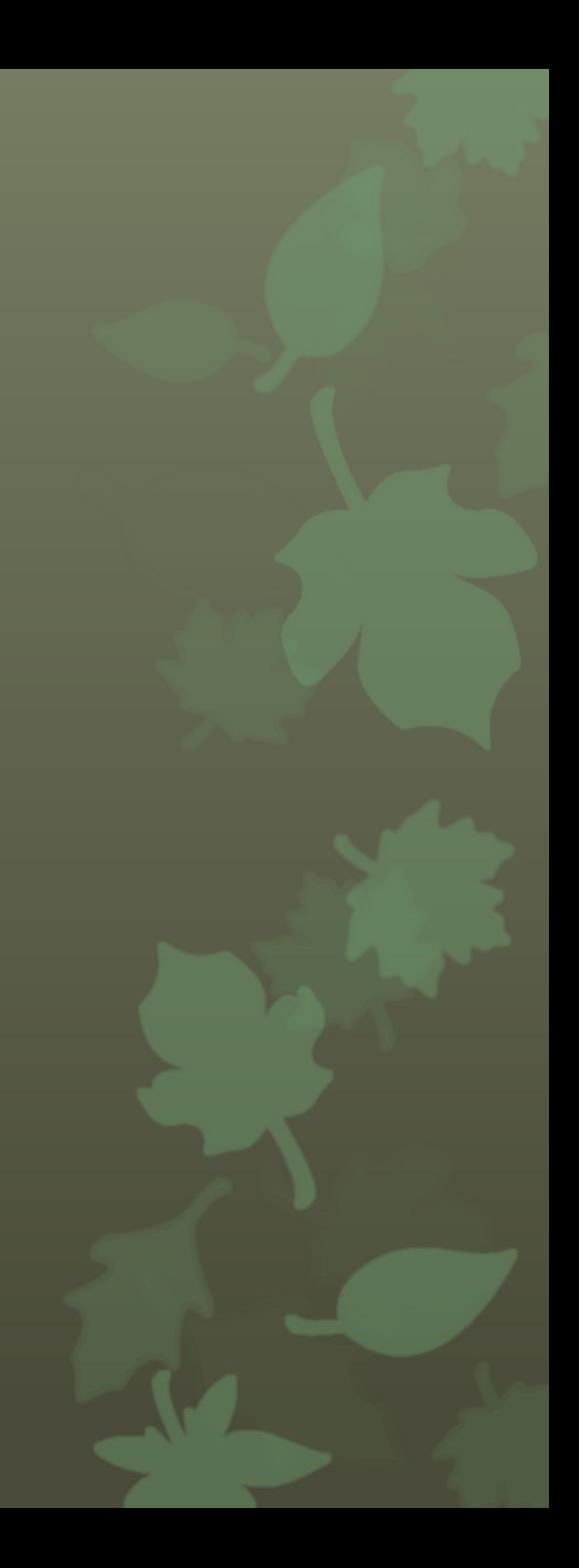

## Kategórie listu

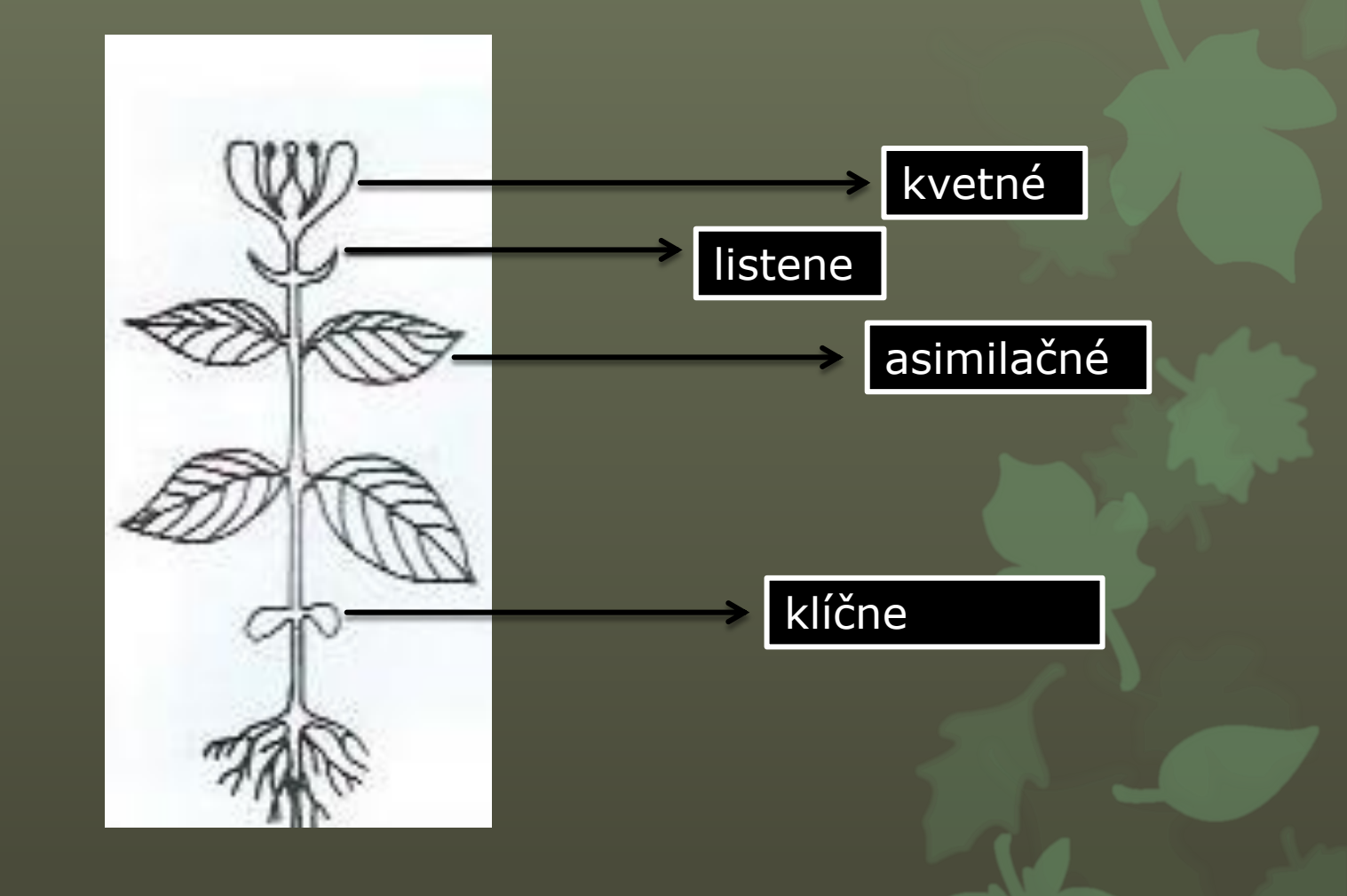

## Morfológia listu

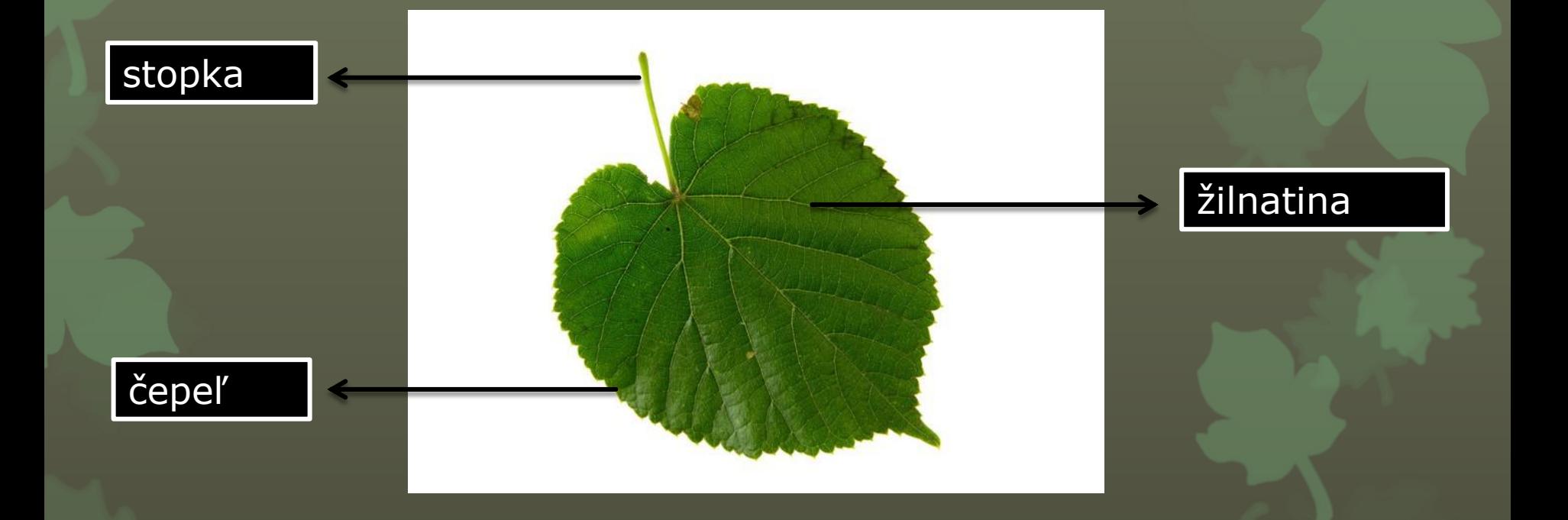

#### Typy listov - podľa tvaru listovej čepele

- **O** Okrúhly
- **O** Trojuholníkový
- **o** Srdcovitý
- **O** Obličkovitý
- **o** Šípovitý

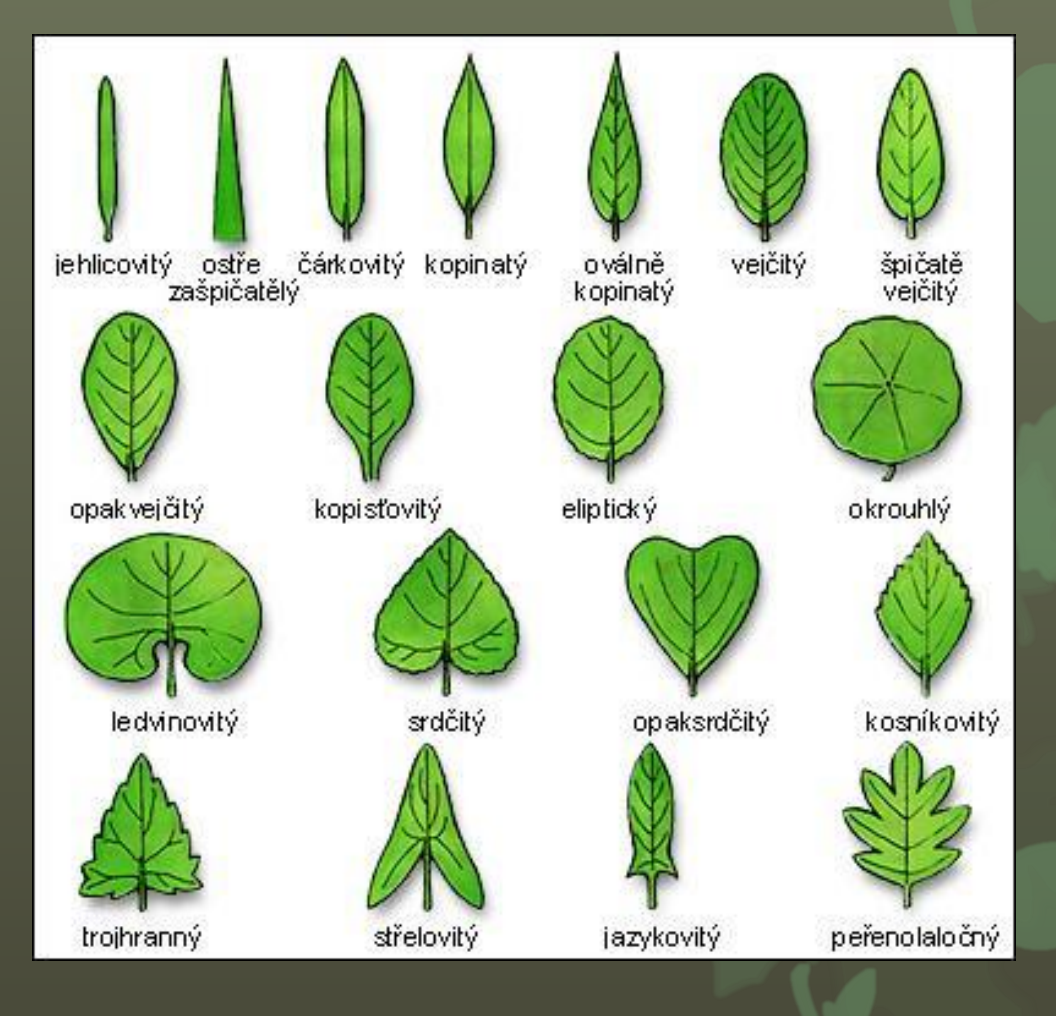

#### Typy listov - podľa členitosti listovej čepele

- Zúbkatý
- Vrúbkovaný
- **O** Pílkovitý
- **O** Celistvookrajový

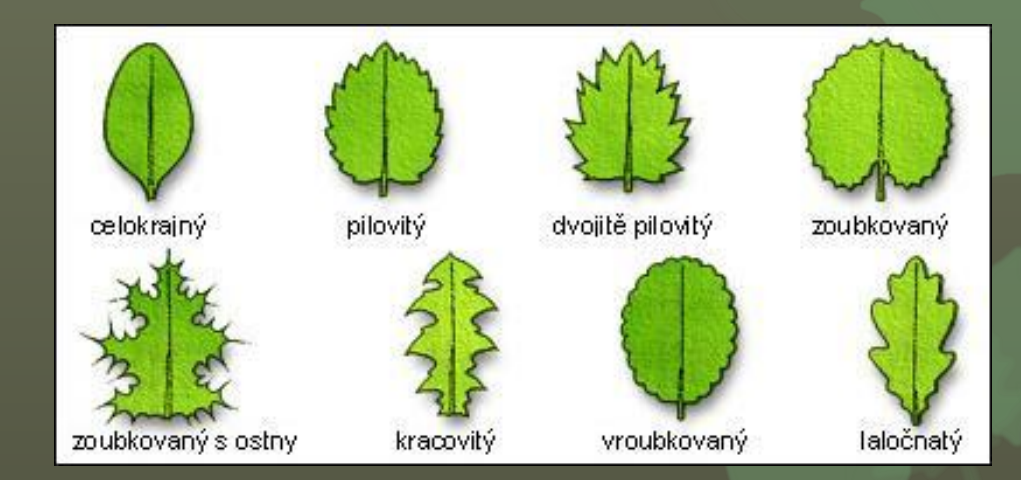

#### Typy listov - podľa žilnatiny

**o** Vidlicovitá **o** Rovnobežná **o** Perovitá **o** Dlaňovitá

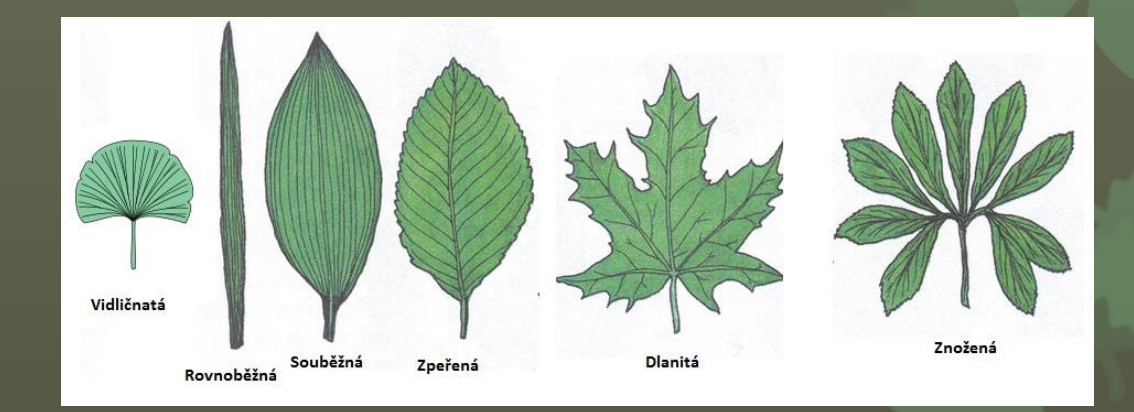

### Postavenie listov na stonke

- **o** Striedavé
- **O** Protistojné
- **o** Praslenovité
- **O** Prízemná ružica listov

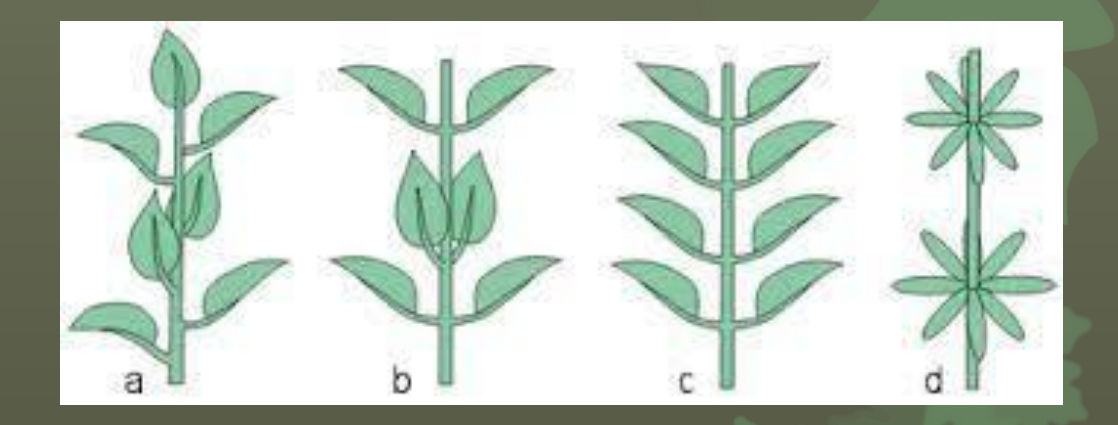

### Anatómia

## Anatomická stavba listu

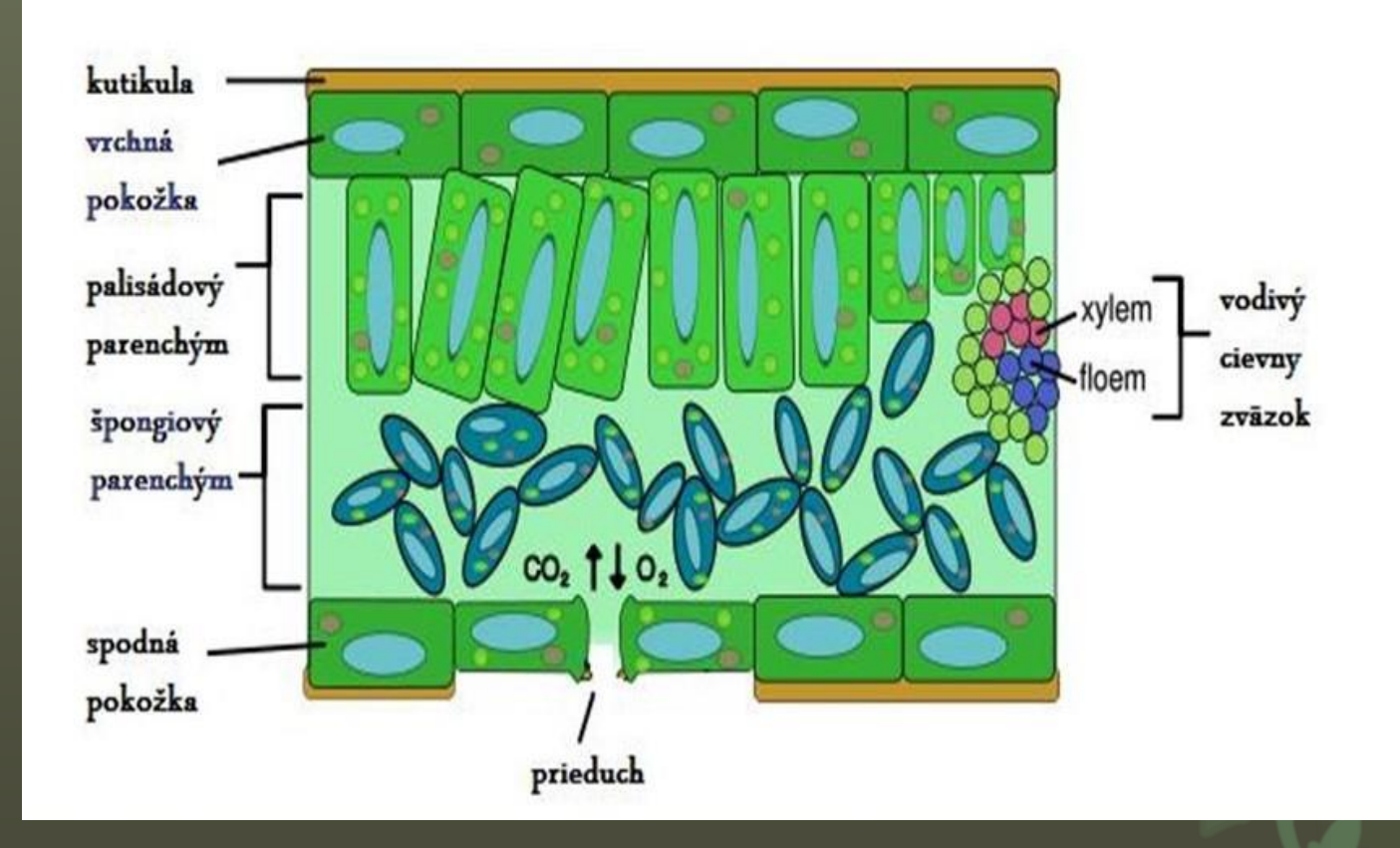

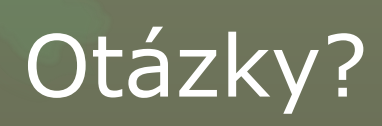

## **Otázky**

**o** Z akých troch častí sa skladá list?

- Aké typy žilnatiny poznáme?
- Aké (2) funkcie má list?
- **o** Má list obmedzený rast?

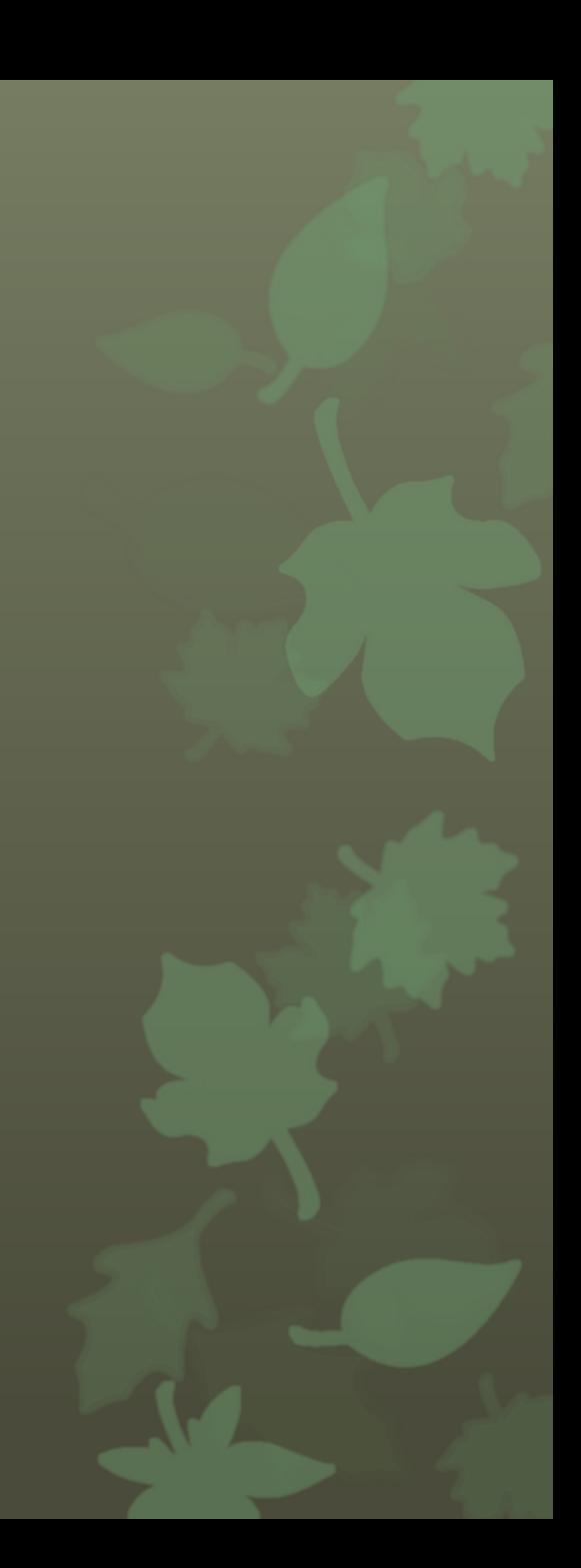

### Zdroje

- o https://sk.wikipedia.org/wiki/List (botanika)
- o [http://www.oskole.sk/?id\\_cat=55&clanok=2811](http://www.oskole.sk/?id_cat=55&clanok=2811)
- [https://www.google.com/search?q=obrazky+list&ie=utf-](https://www.google.com/search?q=obrazky+list&ie=utf-8&oe=utf-8&client=firefox-b)[8&oe=utf-8&client=firefox-b](https://www.google.com/search?q=obrazky+list&ie=utf-8&oe=utf-8&client=firefox-b)
- Učebnica Biológie

## Záver

#### **Ďakujem za pozornosť!**